### by

### **Table of contents**

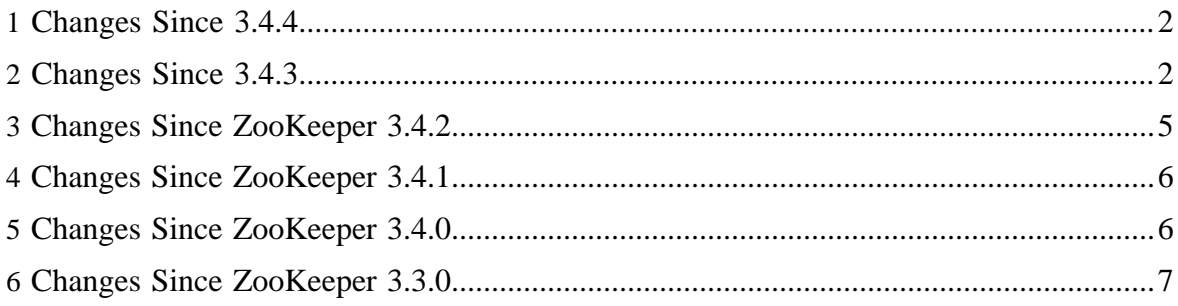

These release notes include new developer and user facing incompatibilities, features, and major improvements.

• [Changes](#page-4-0)

# <span id="page-1-0"></span>**1 Changes Since 3.4.4**

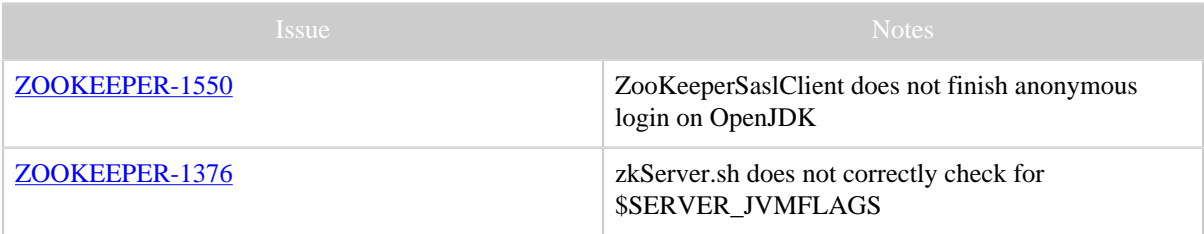

Table 1: Changes Since ZooKeeper 3.4.4

### <span id="page-1-1"></span>**2 Changes Since 3.4.3**

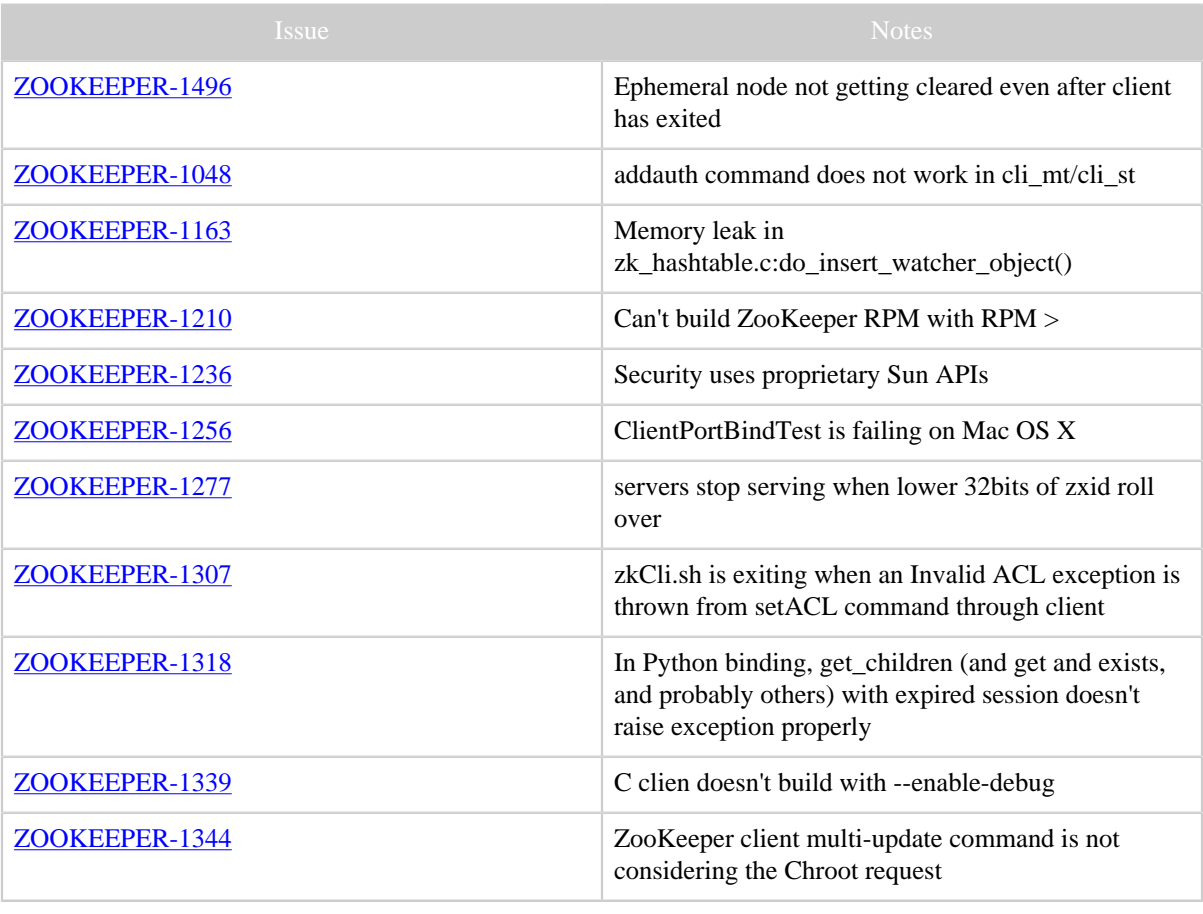

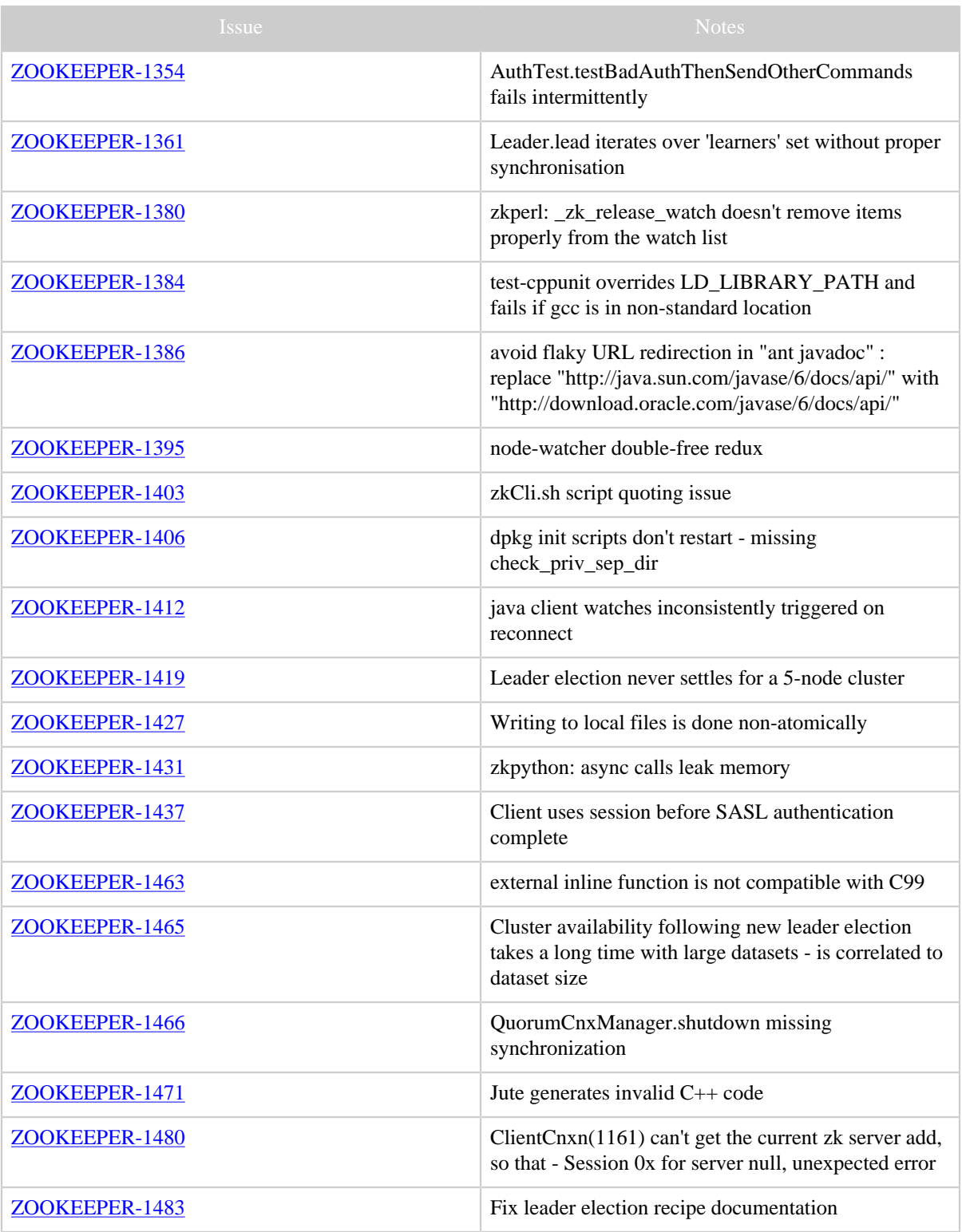

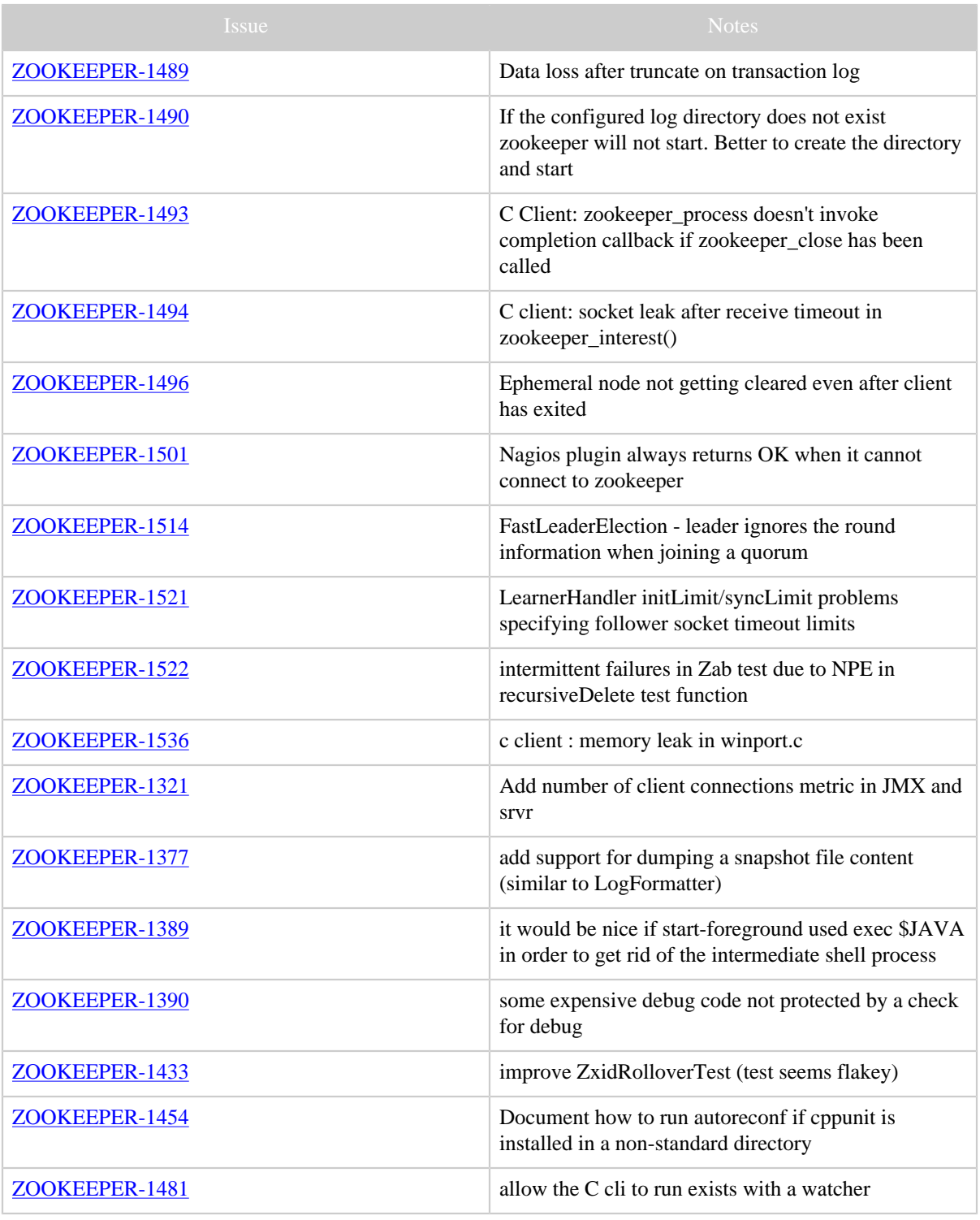

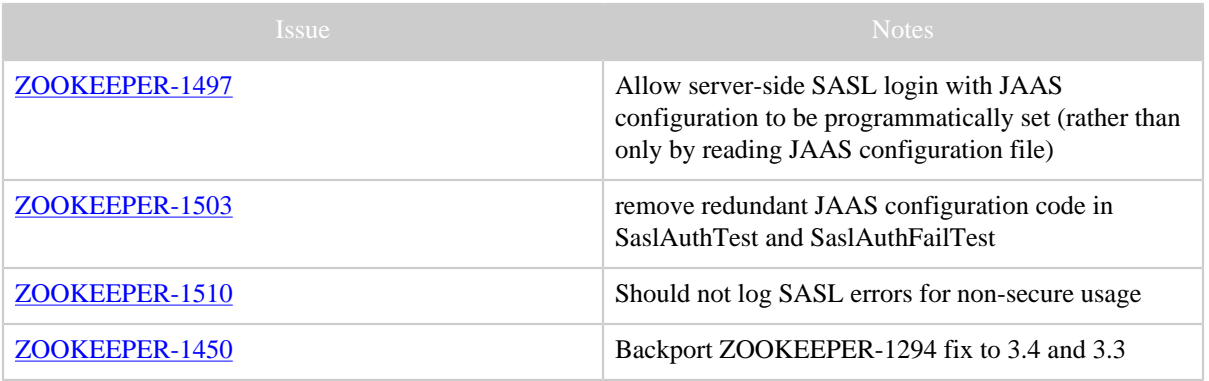

Table 1: Changes Since ZooKeeper 3.4.3

# <span id="page-4-0"></span>**3 Changes Since ZooKeeper 3.4.2**

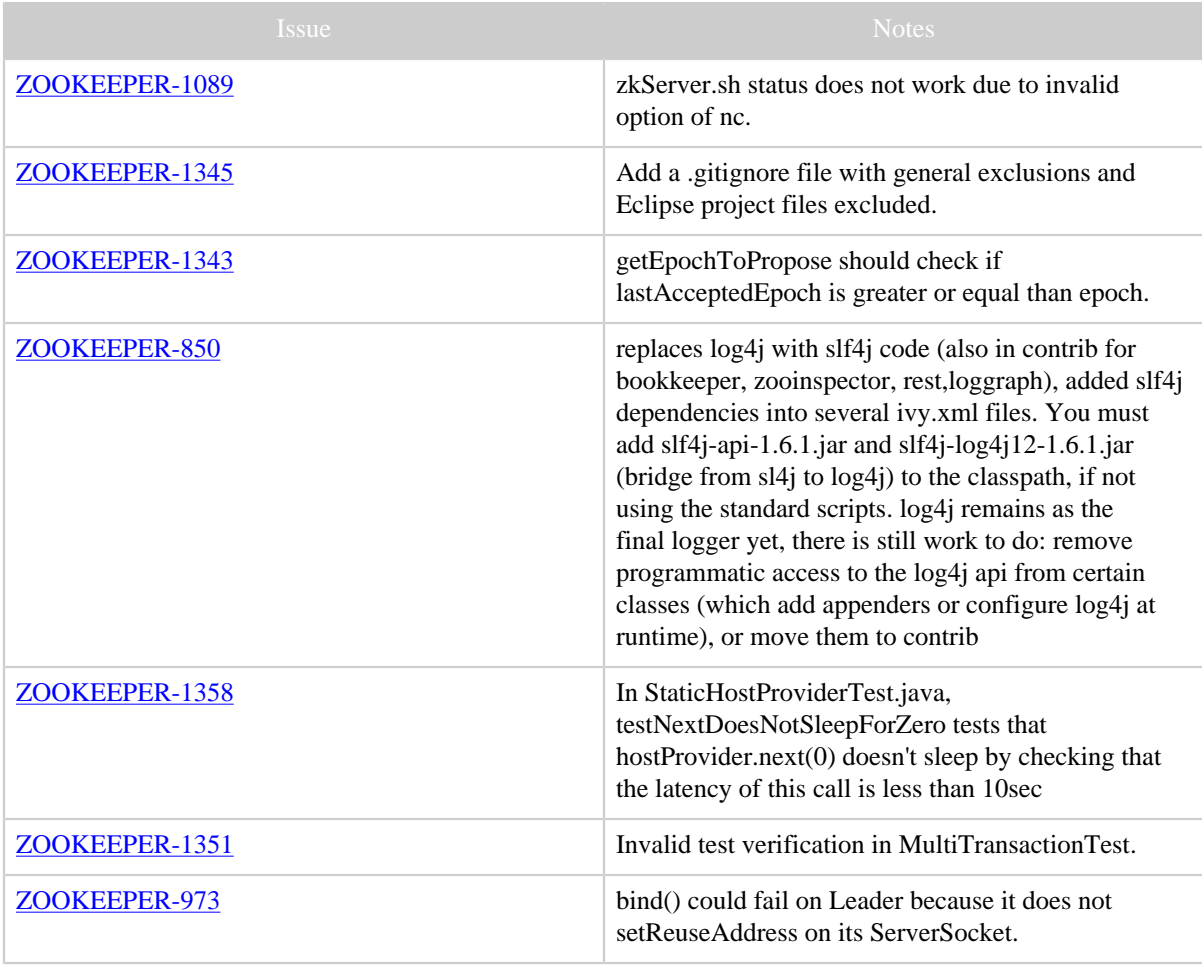

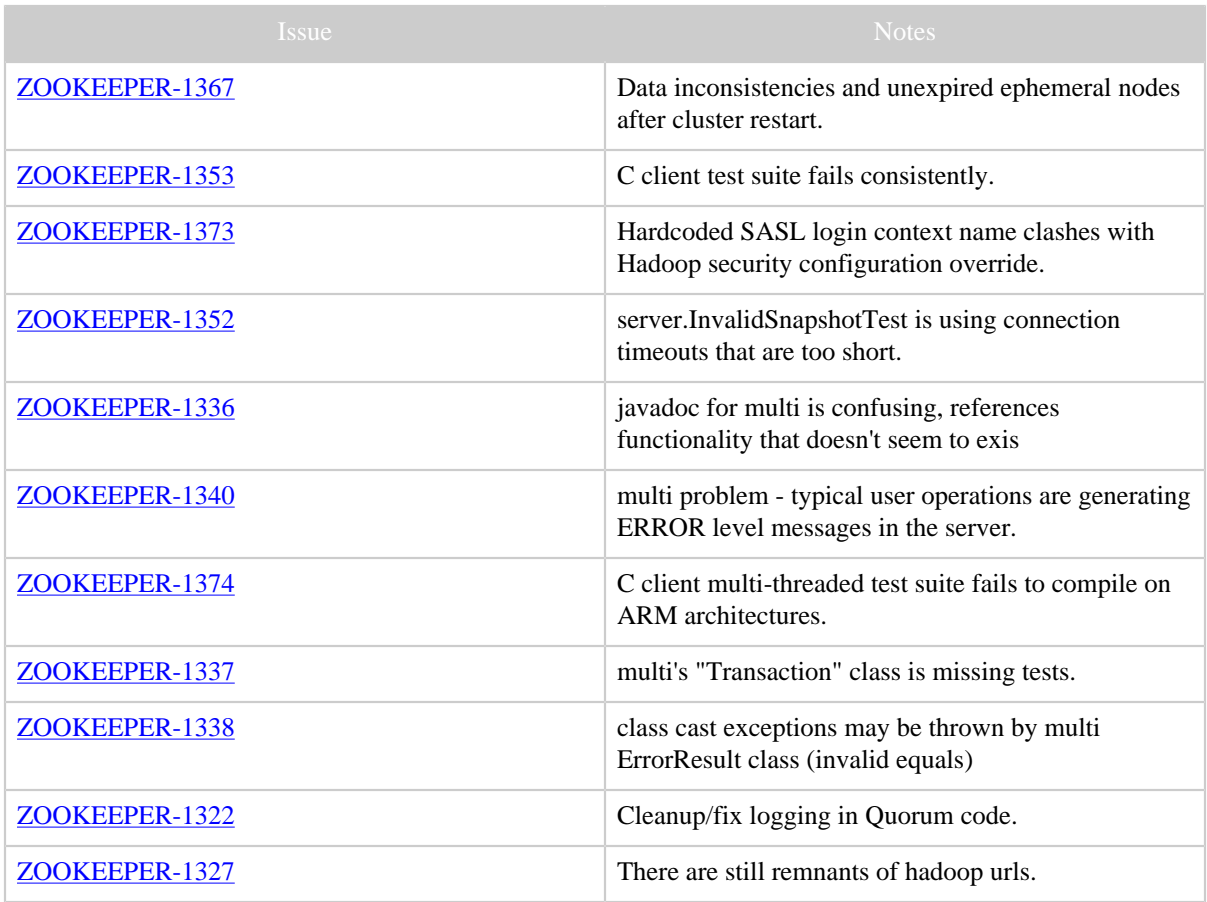

Table 1: Changes Since ZooKeeper 3.4.2

### <span id="page-5-0"></span>**4 Changes Since ZooKeeper 3.4.1**

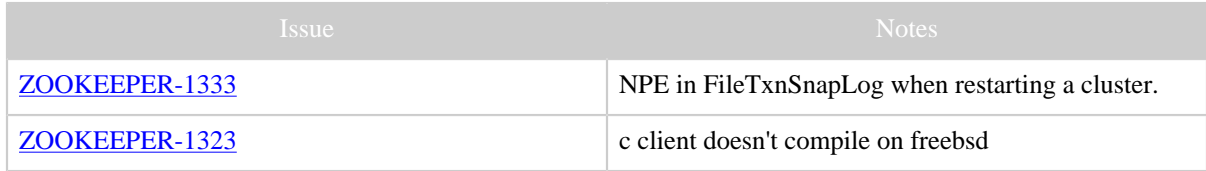

Table 1: Changes Since ZooKeeper 3.4.1

### <span id="page-5-1"></span>**5 Changes Since ZooKeeper 3.4.0**

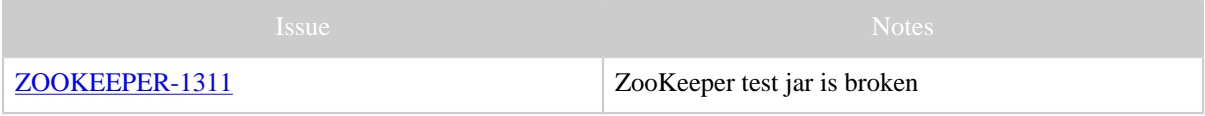

Copyright © 2008 The Apache Software Foundation. All rights reserved. Page 6

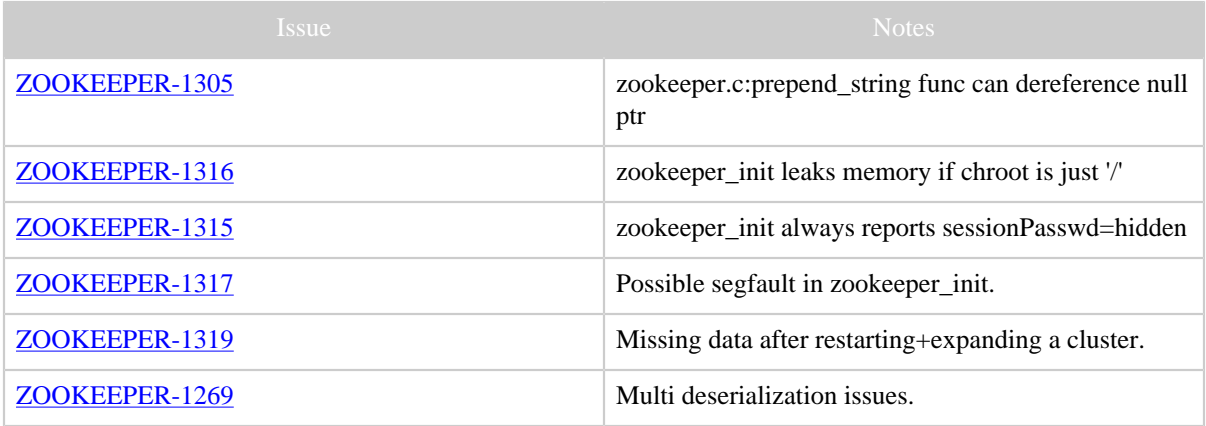

Table 1: Changes Since ZooKeeper 3.4.0

### <span id="page-6-0"></span>**6 Changes Since ZooKeeper 3.3.0**

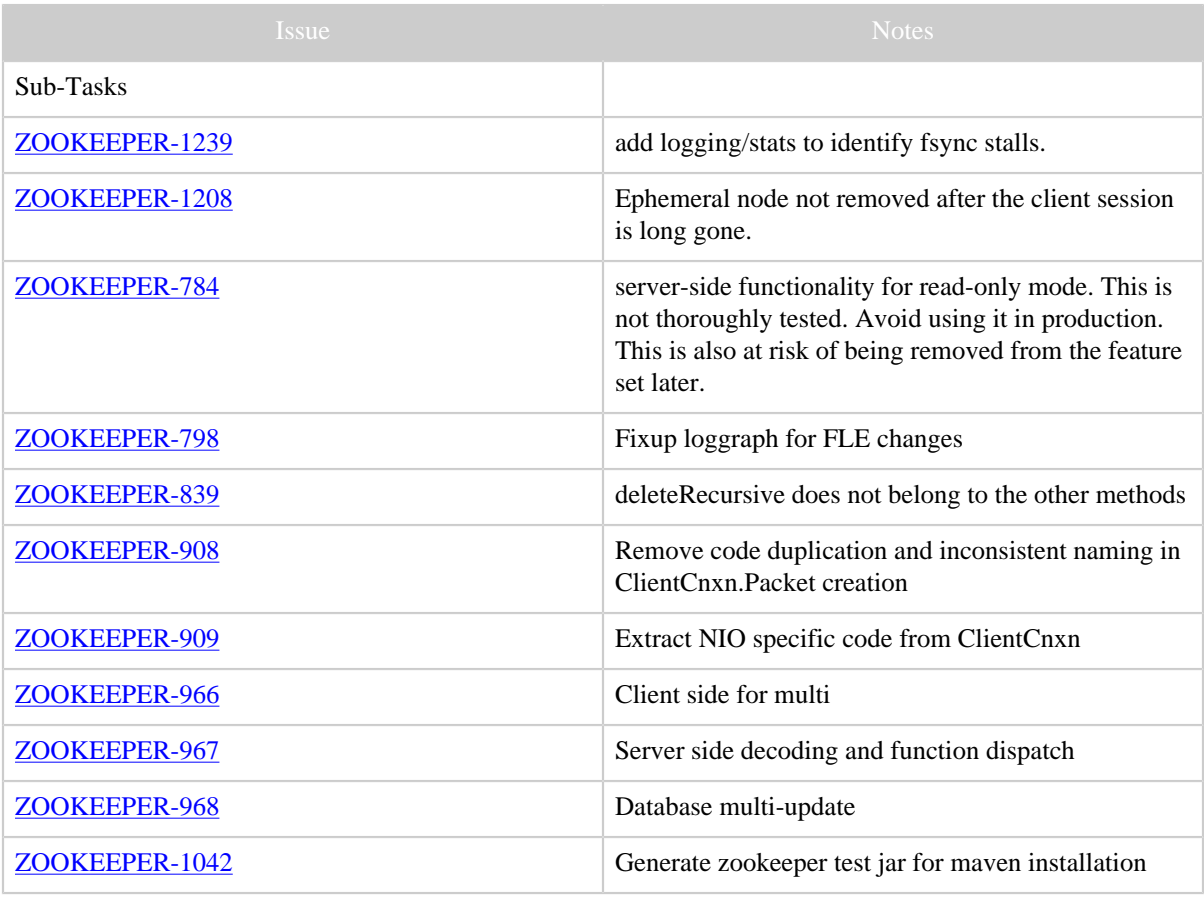

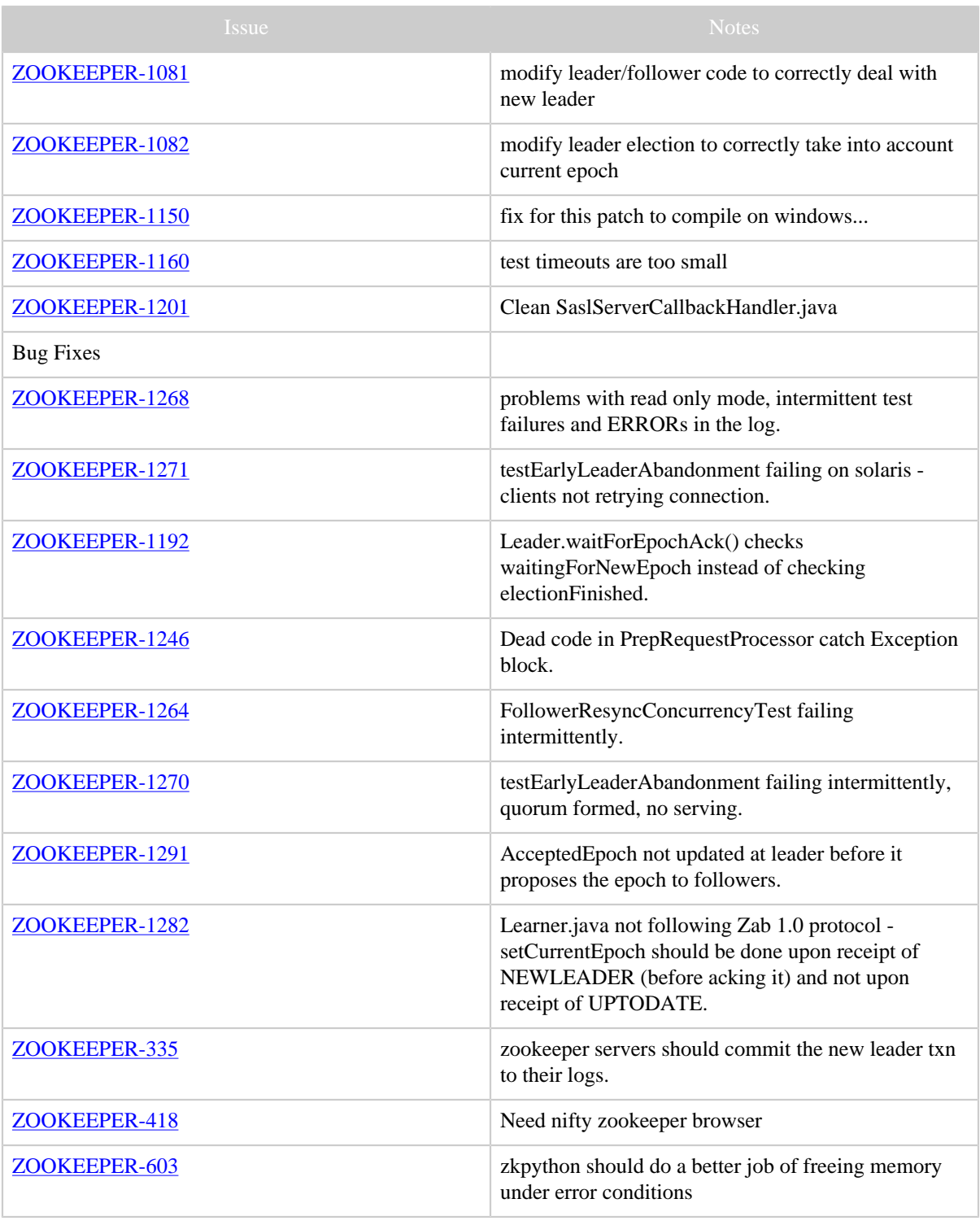

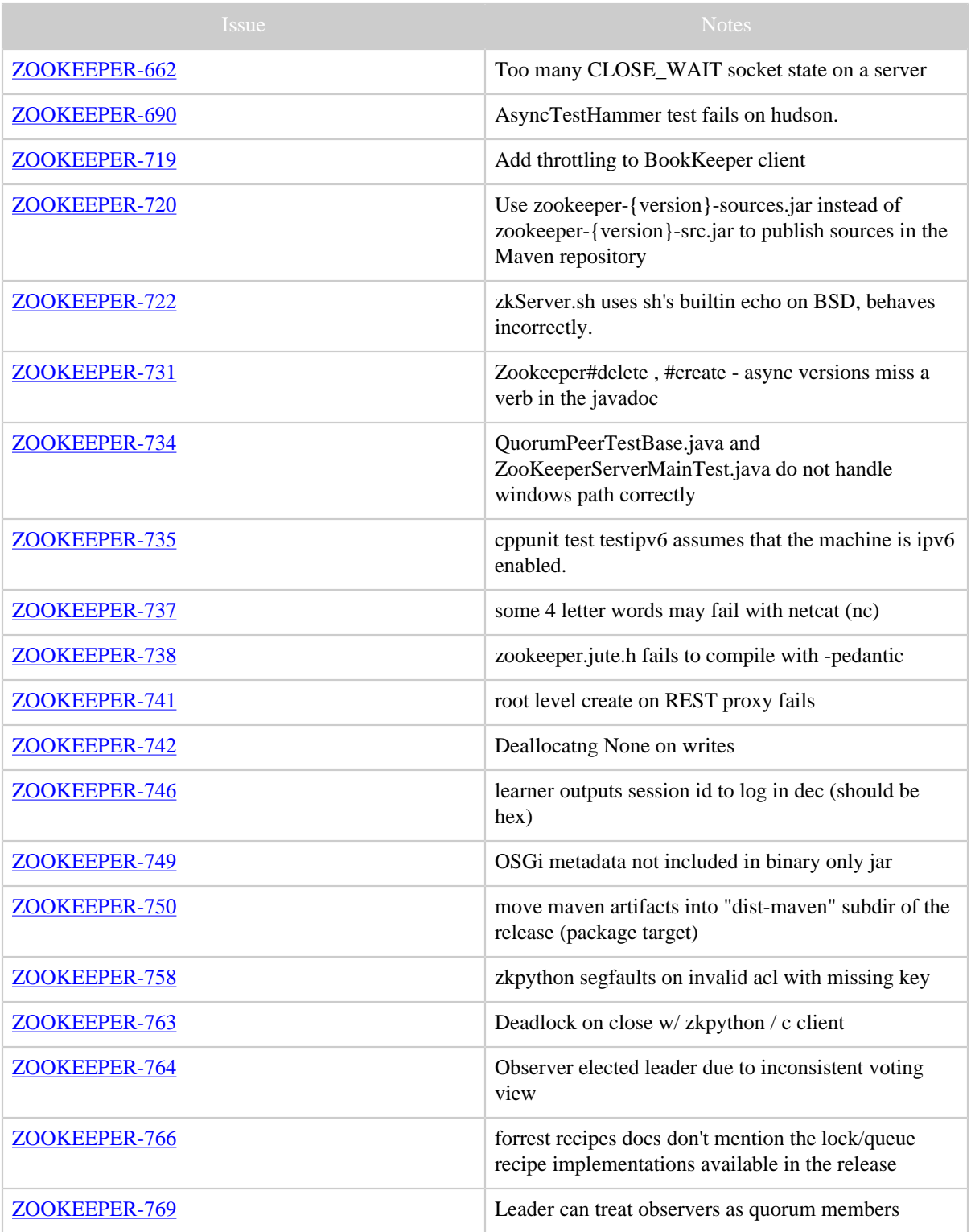

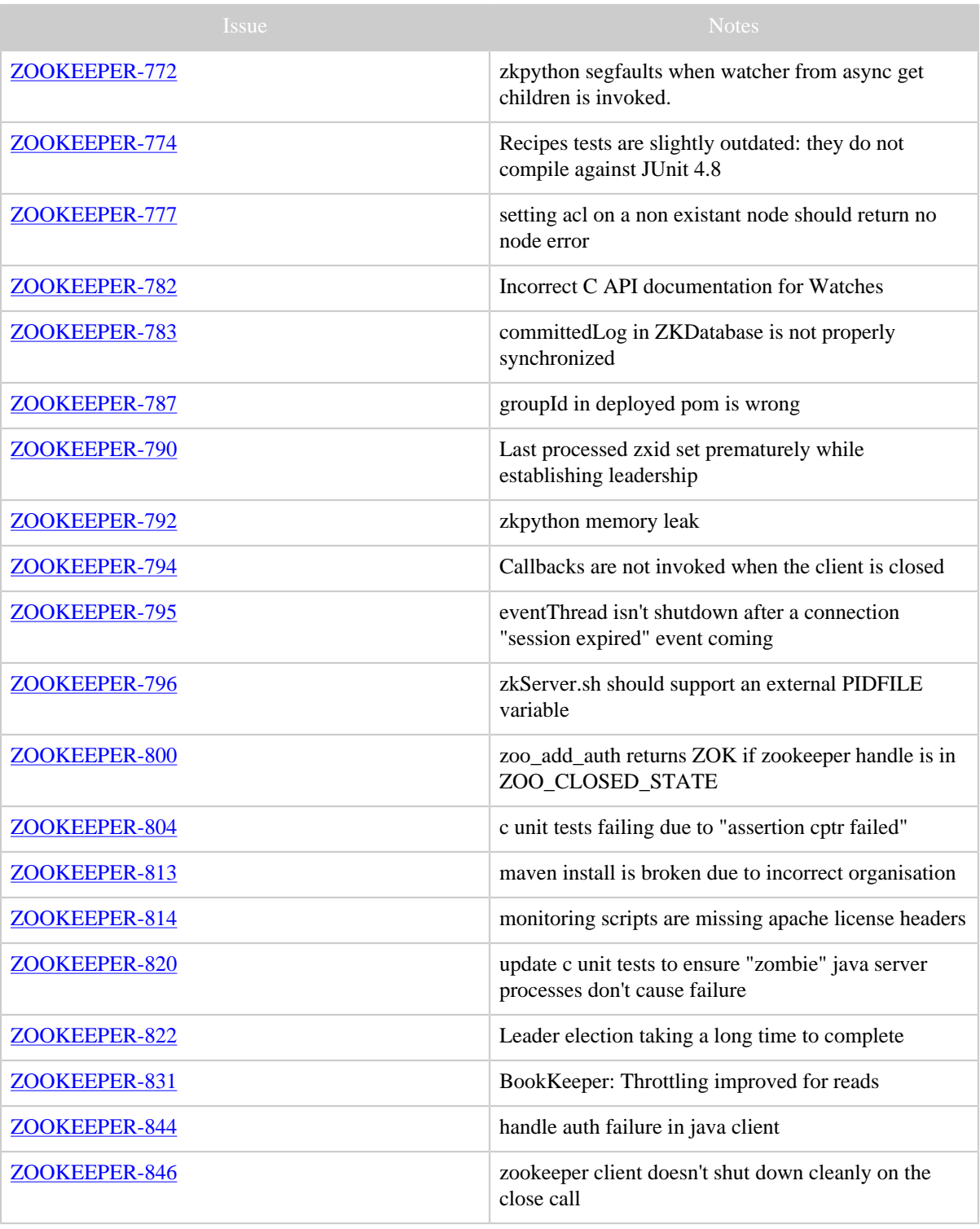

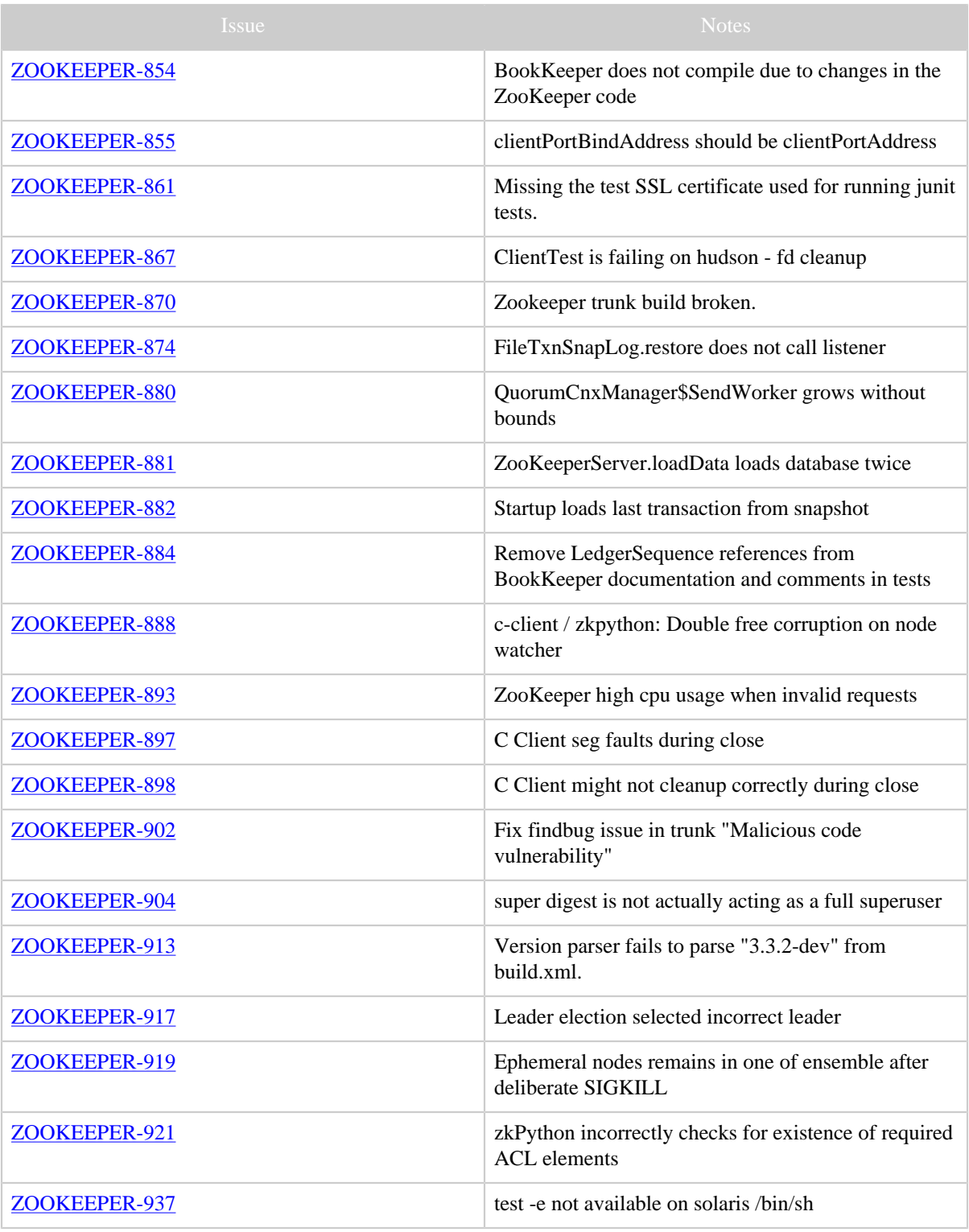

Copyright © 2008 The Apache Software Foundation. All rights reserved. Page 11

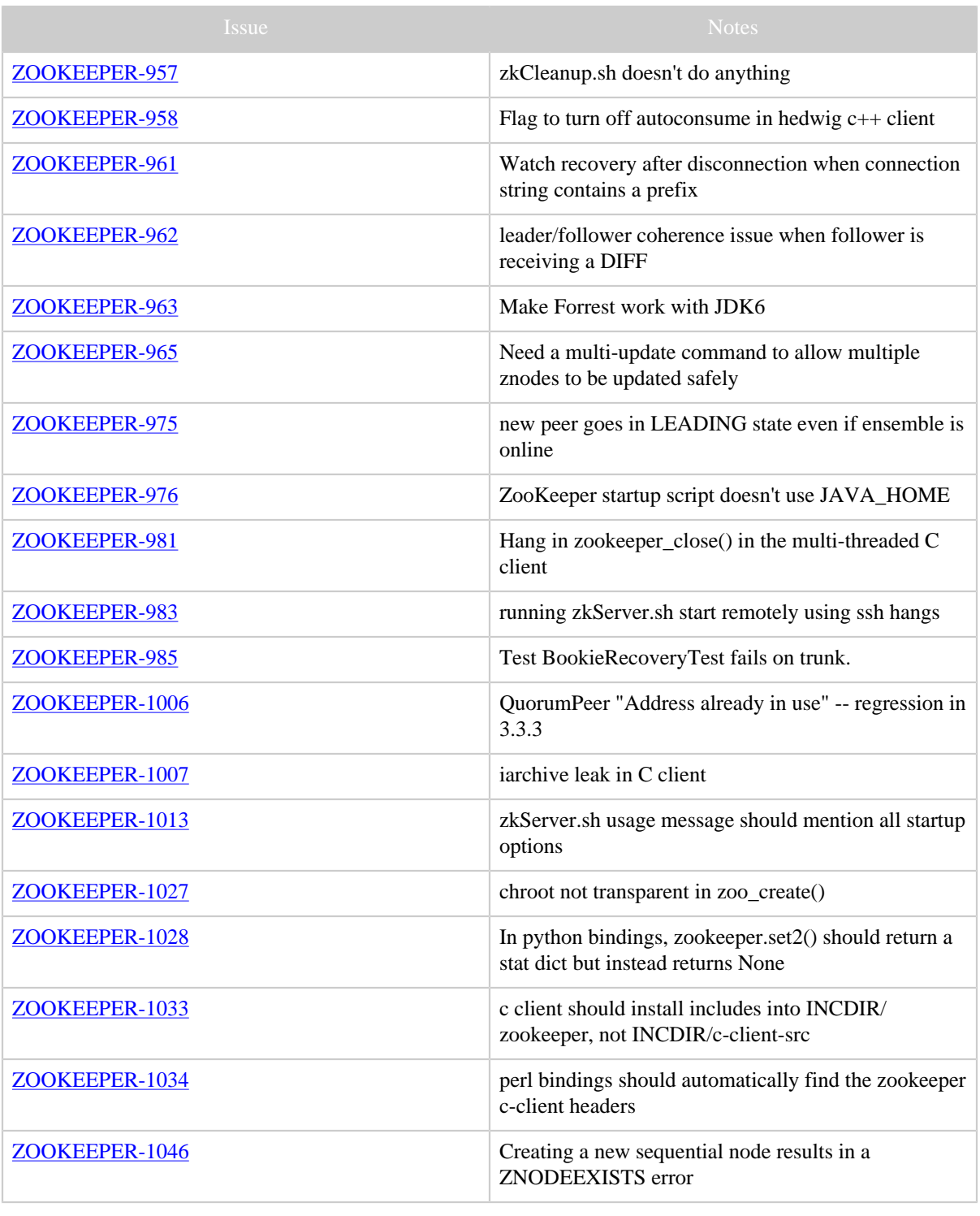

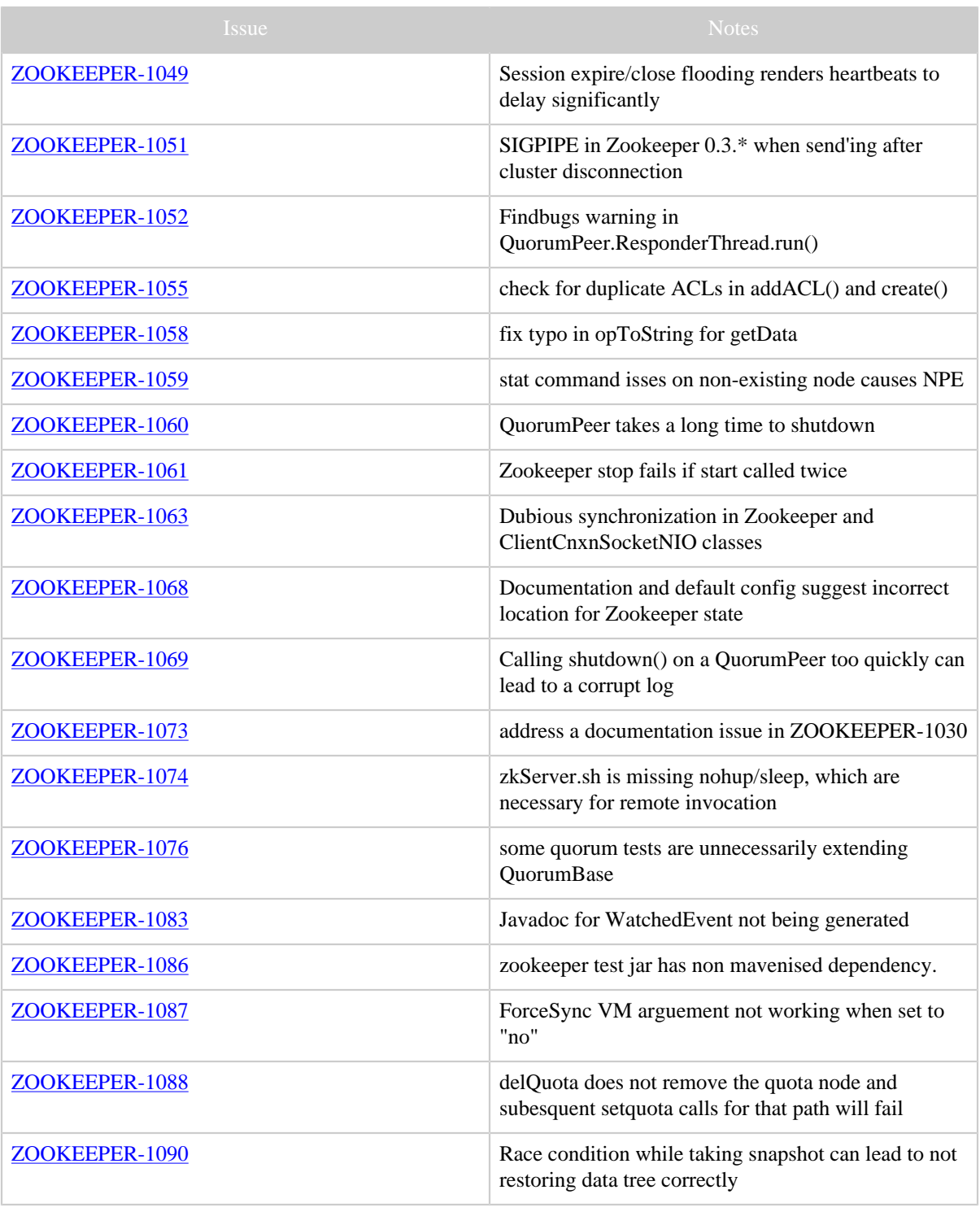

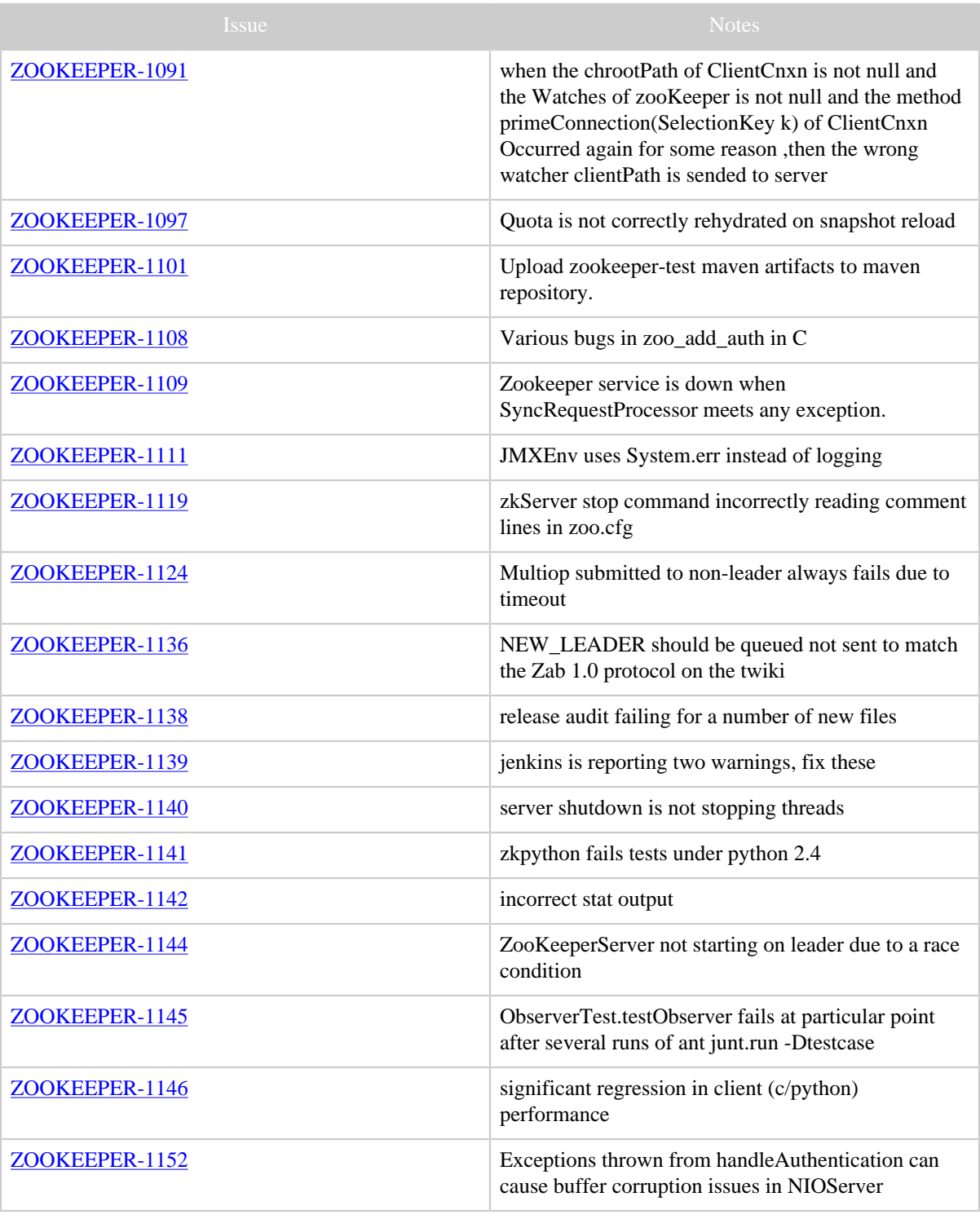

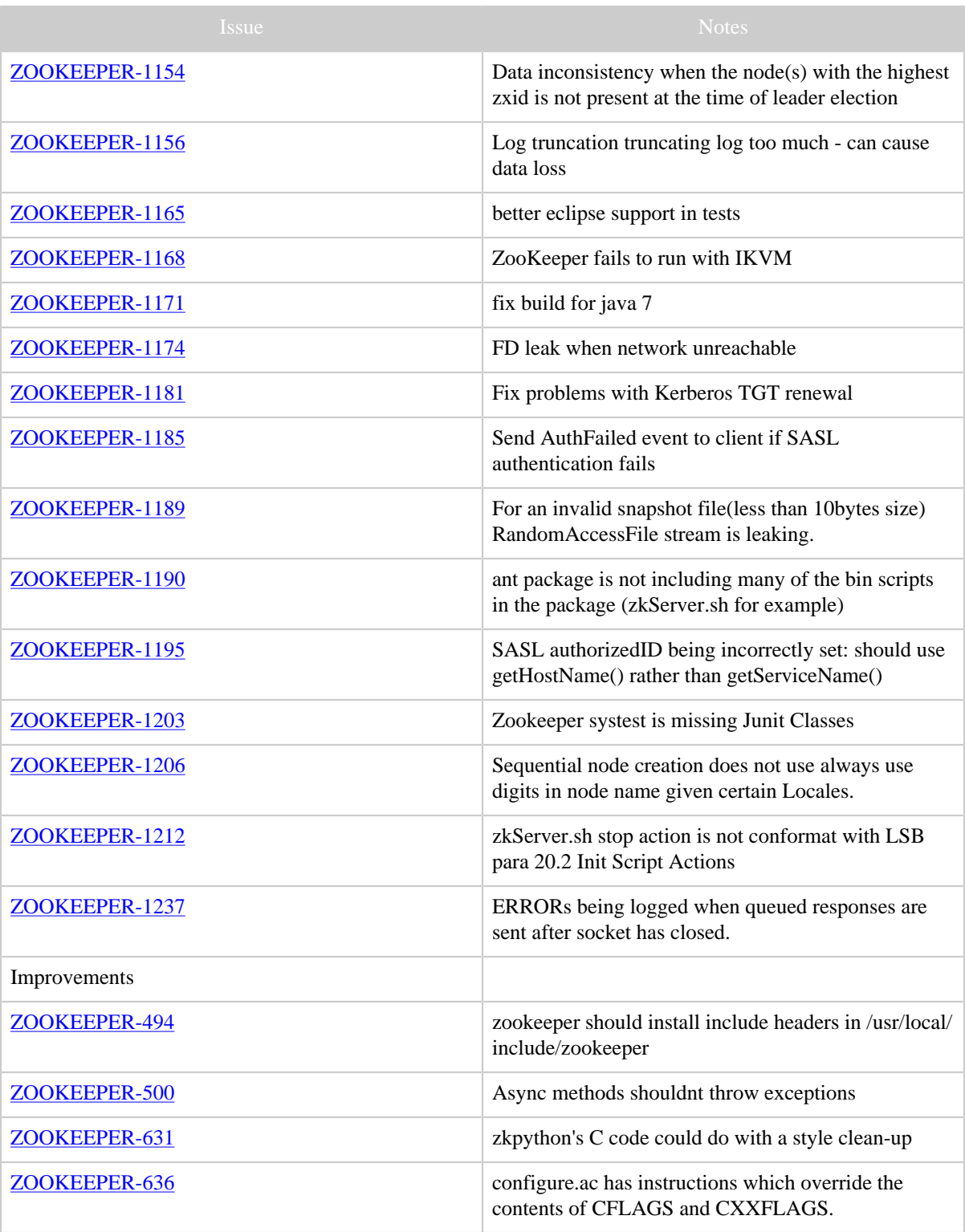

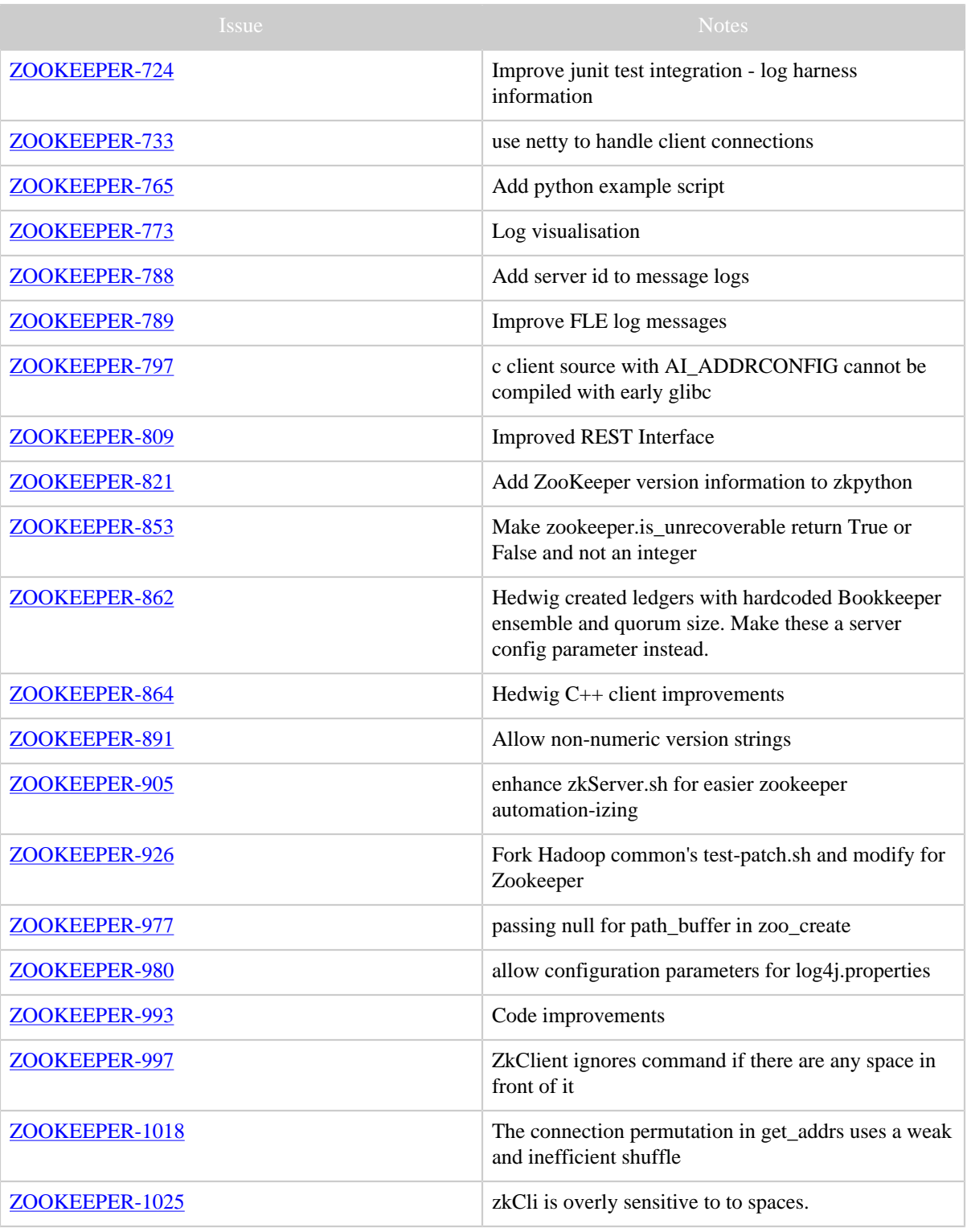

Copyright © 2008 The Apache Software Foundation. All rights reserved. Page 16

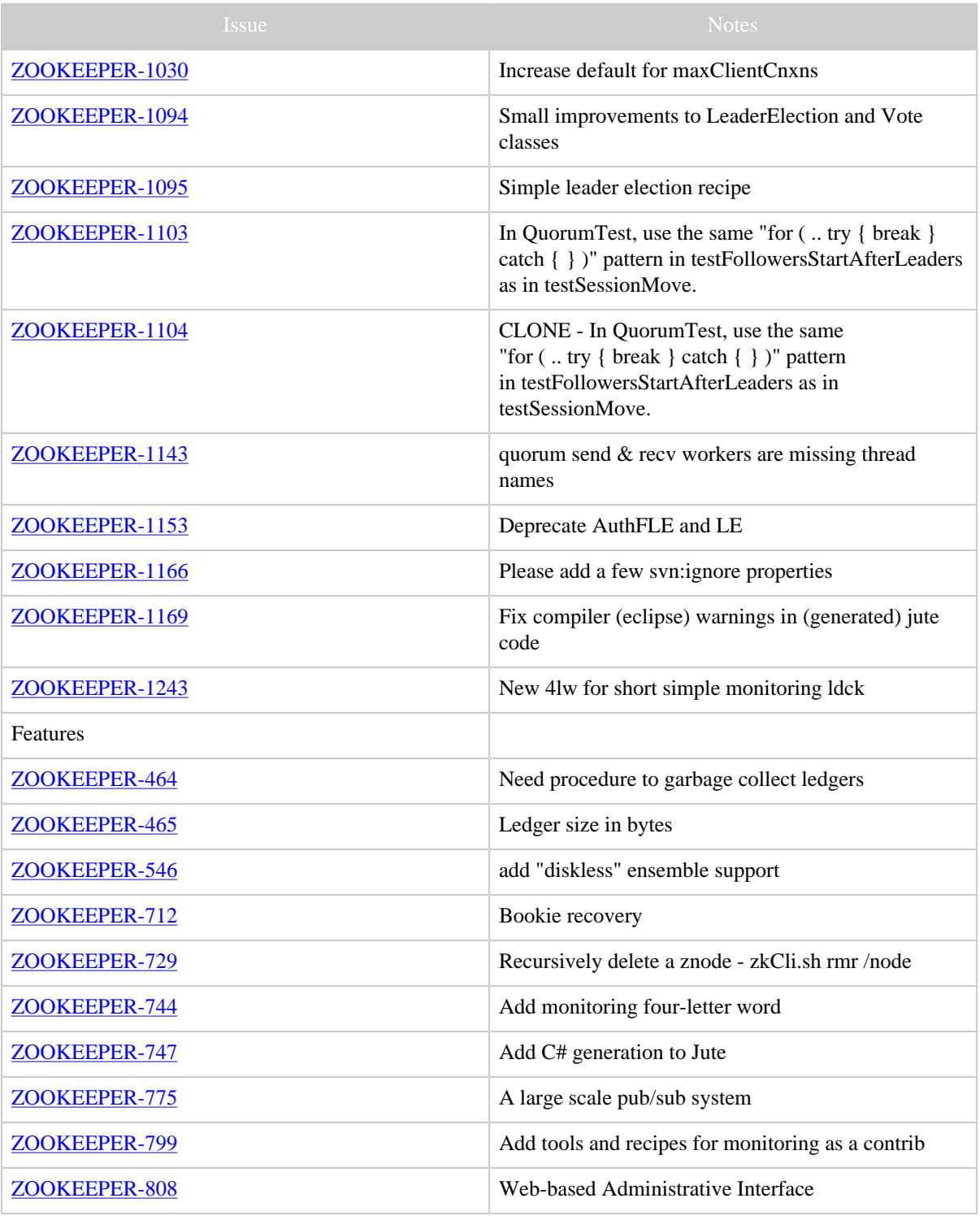

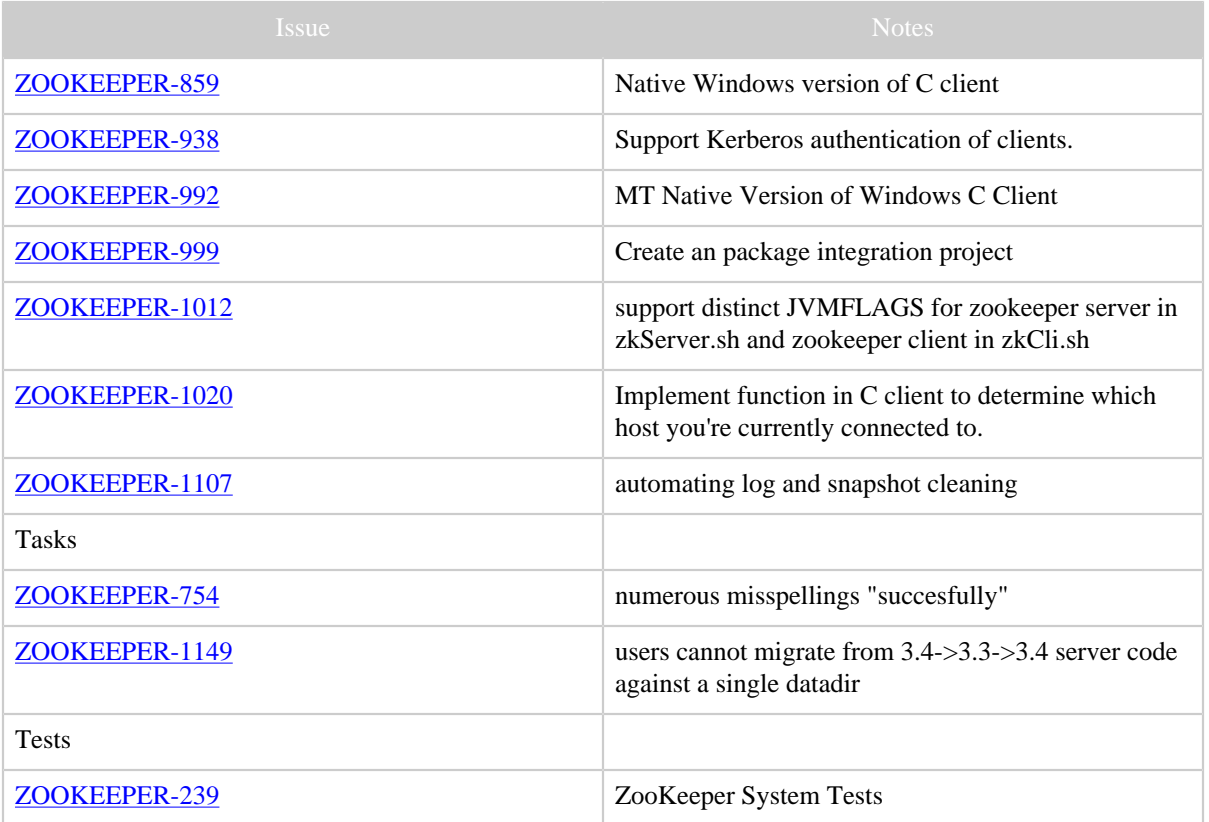

Table 1: Changes Since ZooKeeper 3.3.0